京商ビジネススクール

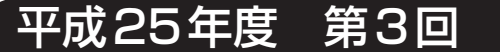

**「講座のご** ◆お客様のレベルに合わせて懇切丁寧に指導いたしますので、お気軽にご受講ください◆

主催/京都商工会議所 協力/ヒューマンアカデミー

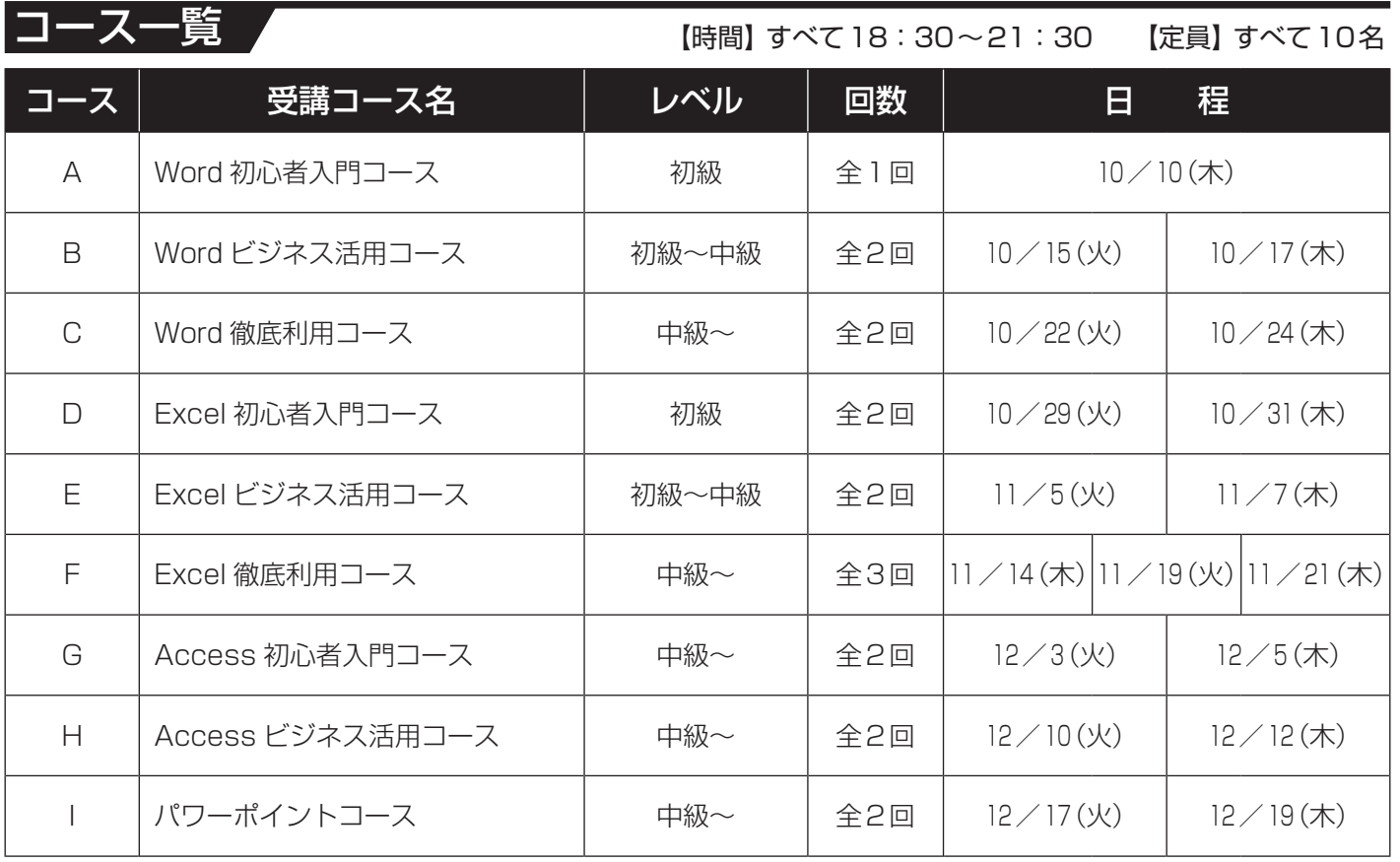

※ソフトはオフィス2007バージョン(予定)を使用します。諸事情により日程・カリキュラムが変更になる場合がございます。 ※申込締切は各コースの開催初日の1週間前とします。

受講料 コース 受講コース名 会員 一般 A Word 初心者入門コース 8,000円 13,000円 B | Word ビジネス活用コース | 15,000円 | 20,000円 C | Word 徹底利用コース | 15,000円 | 20,000円 D Excel 初心者入門コース | 15,000円 | 20,000円 E Excel ビジネス活用コース | 15,000円 | 20,000円 F Excel 徹底利用コース 22,000円 29,000円 G | Access 初心者入門コース | 15,000円 | 20,000円 H | Access ビジネス活用コース | 15,000円 | 20,000円 Ⅰ パワーポイントコース │ 15,000円 │ 20,000円 (すべて消費税込) ※会員=京都商工会議所会員

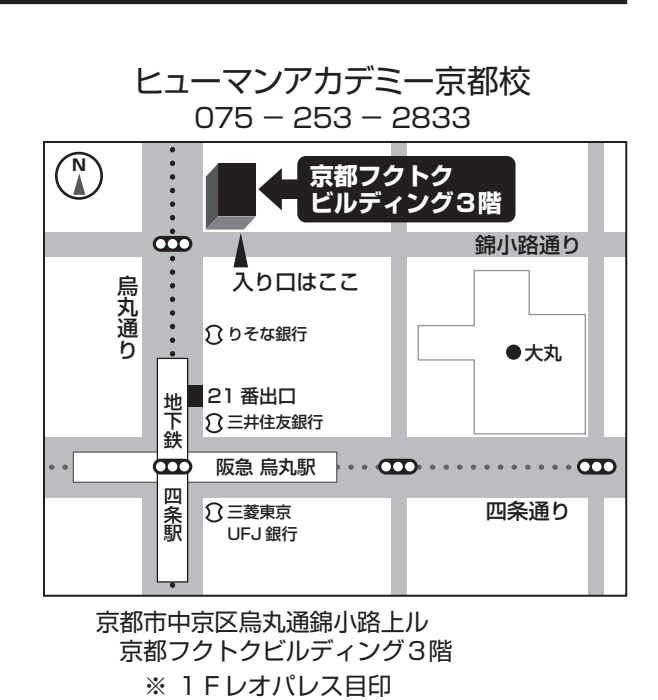

※ 阪急烏丸駅・地下鉄四条駅 21 番出口

|講座に関するお問合せは|・・・ ヒューマンアカデミー (担当:永田) TEL:075 - 253 - 2833

## |内 谷

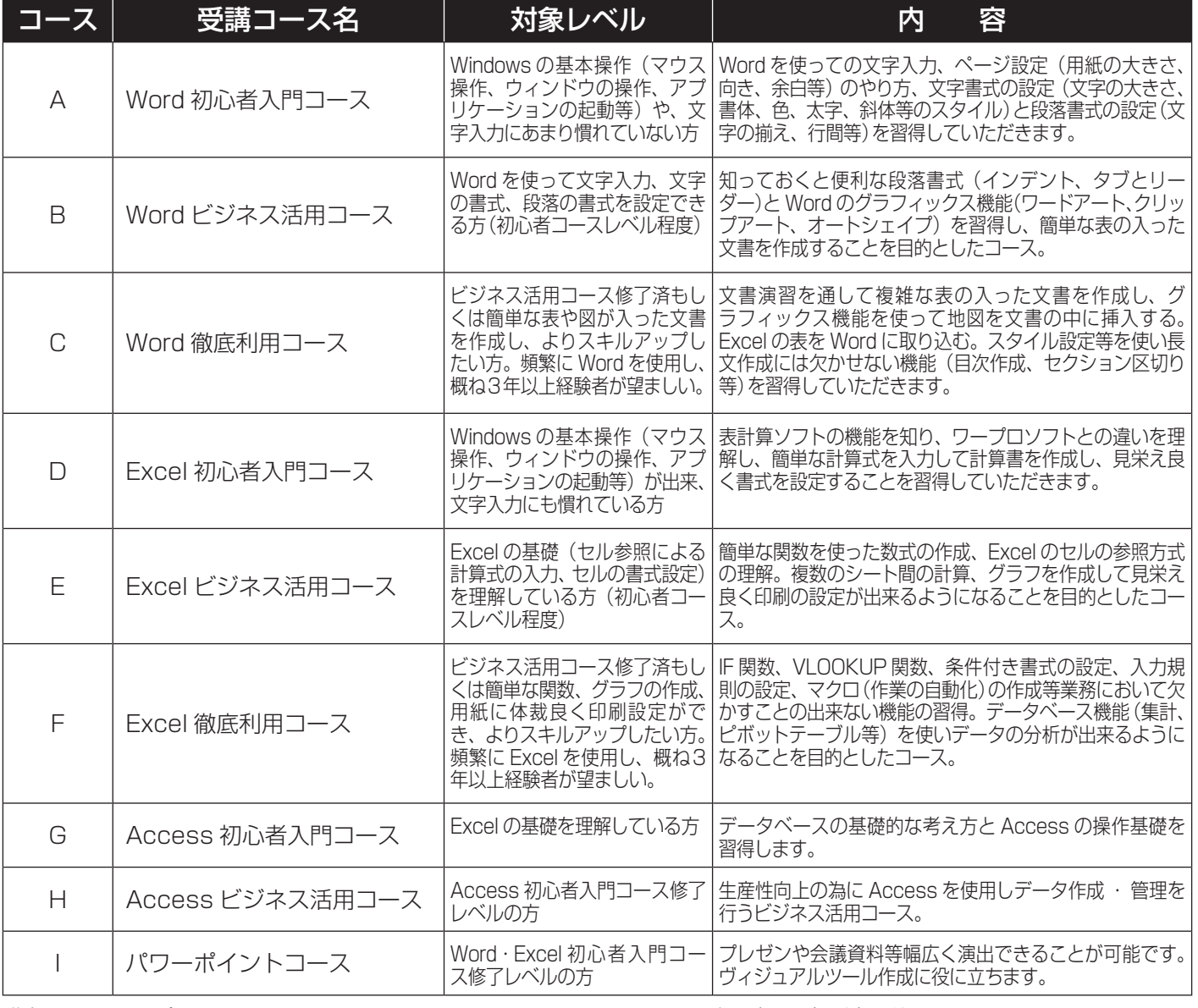

講座に関するお問合せは ・・・

 ヒューマンアカデミー(担当:永田) TEL:075−253−2833

※ ソフトはオフィス2007バージョン (予定)を使用します。

※ 講習の振替受講等はございませんのでご注意下さい。

## お申込み・お問合せ/京都商工会議所 会員部 人材開発センター(〒604-0862 京都市中京区烏丸通夷川上ル) ① FAXまたはHPからお申込み下さい。 TEL 075−212−6446 FAX 075−222−2612

## URL:http://www.kyo.or.jp/jinzai/ e-mail:jinzai@kyo.or.jp

## ② お申込みと同時に下記口座までお振込み下さい。振込手数料はご負担頂きますようお願い致します。

京都銀行 本店営業部(普)No. 5017759 口座名:京都商工会議所 研修口

※開催日の1週間前に受講証をFAX致します。なお、申込人数が少ない場合には開催を取りやめる事があります。

※開催日前日(土、日、祝日を含まない)の 17 時以降に取消しされる場合は受講料の返金をいたしかねますので、代理の方の派遣をお願いします。

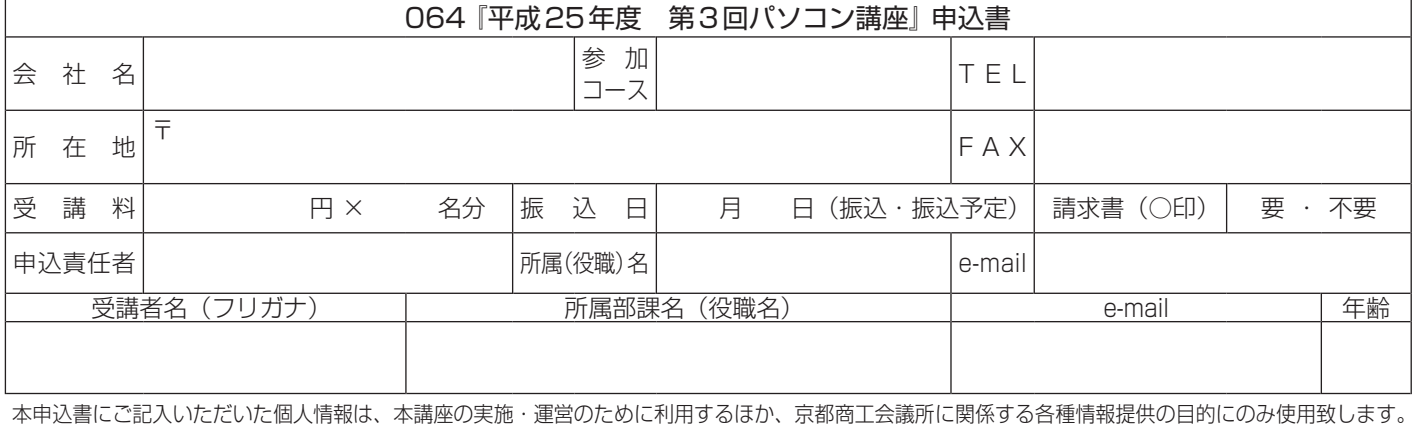

テーマ別研修 テーマ エクストラックス しゅうしょう しゅうしゅう しゅうしゅう しゅうしゅう しゅうしゅう しゅうしゅう しゅうしゅう しゅうしゅう しゅうしゅう しゅうしゅうしゅ パソコンスキル